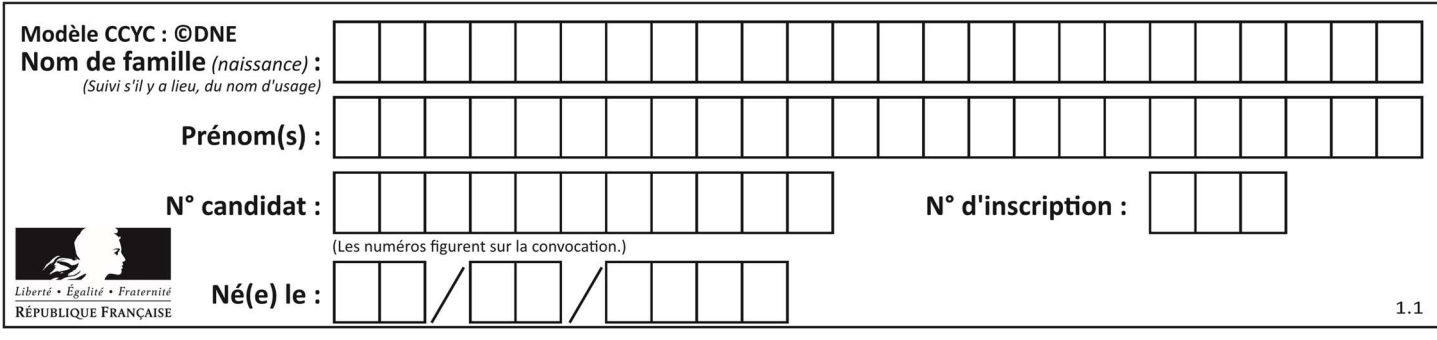

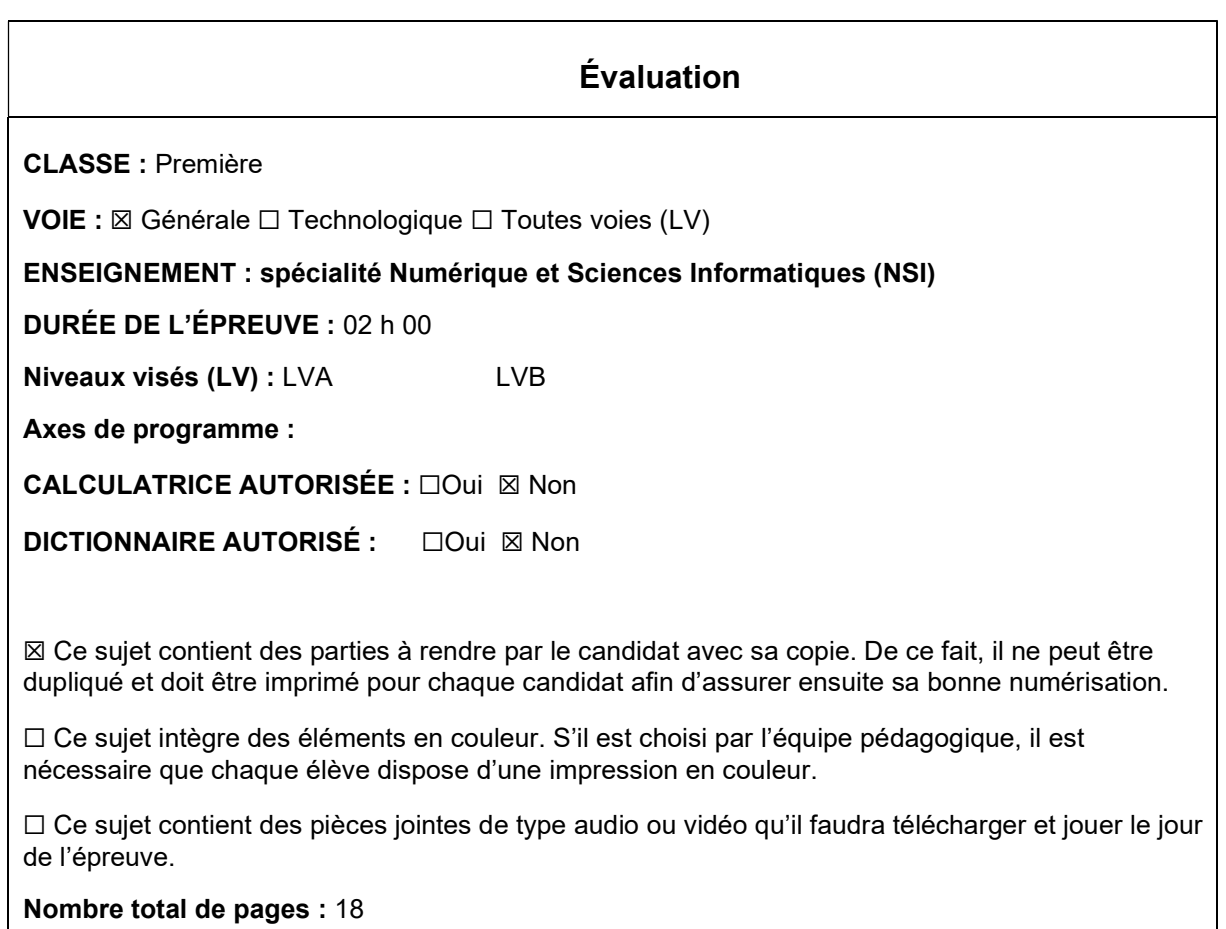

L'épreuve consiste en 42 questions, rangées en 7 thèmes.

Le candidat gagne 1 point pour la réponse correcte et obtient un résultat nul pour une réponse fausse, une absence de réponse ou une réponse multiple.

Le résultat obtenu est transformé en note sur 20 selon la formule : nombre de points obtenus x 20/42.

## Le candidat indique ses réponses aux questions en pages 3 et 4. Seules les pages 1 à 4 sont rendues par le candidat à la fin de l'épreuve, pour être numérisées.

Les questions figurent sur les pages suivantes.

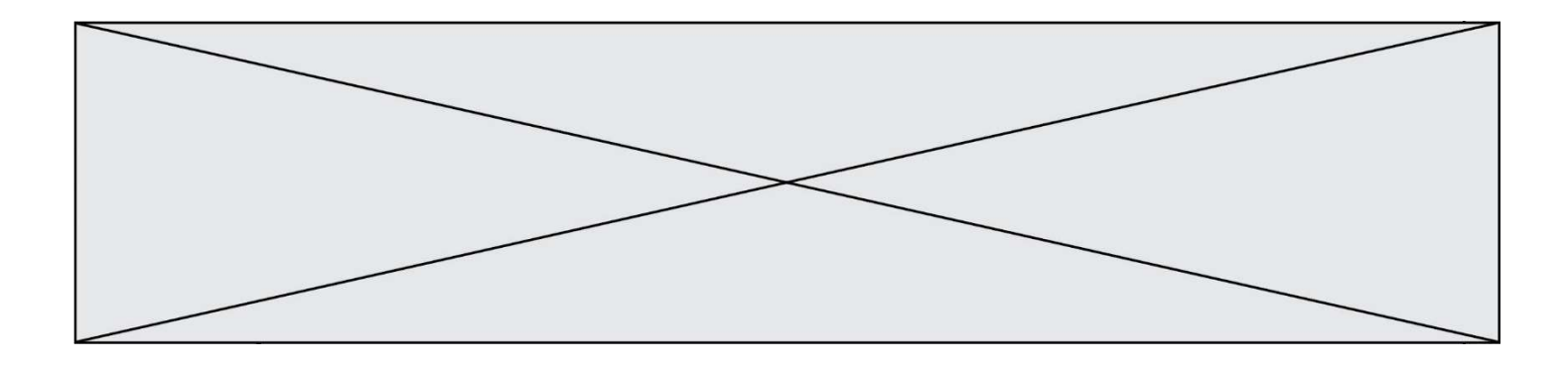

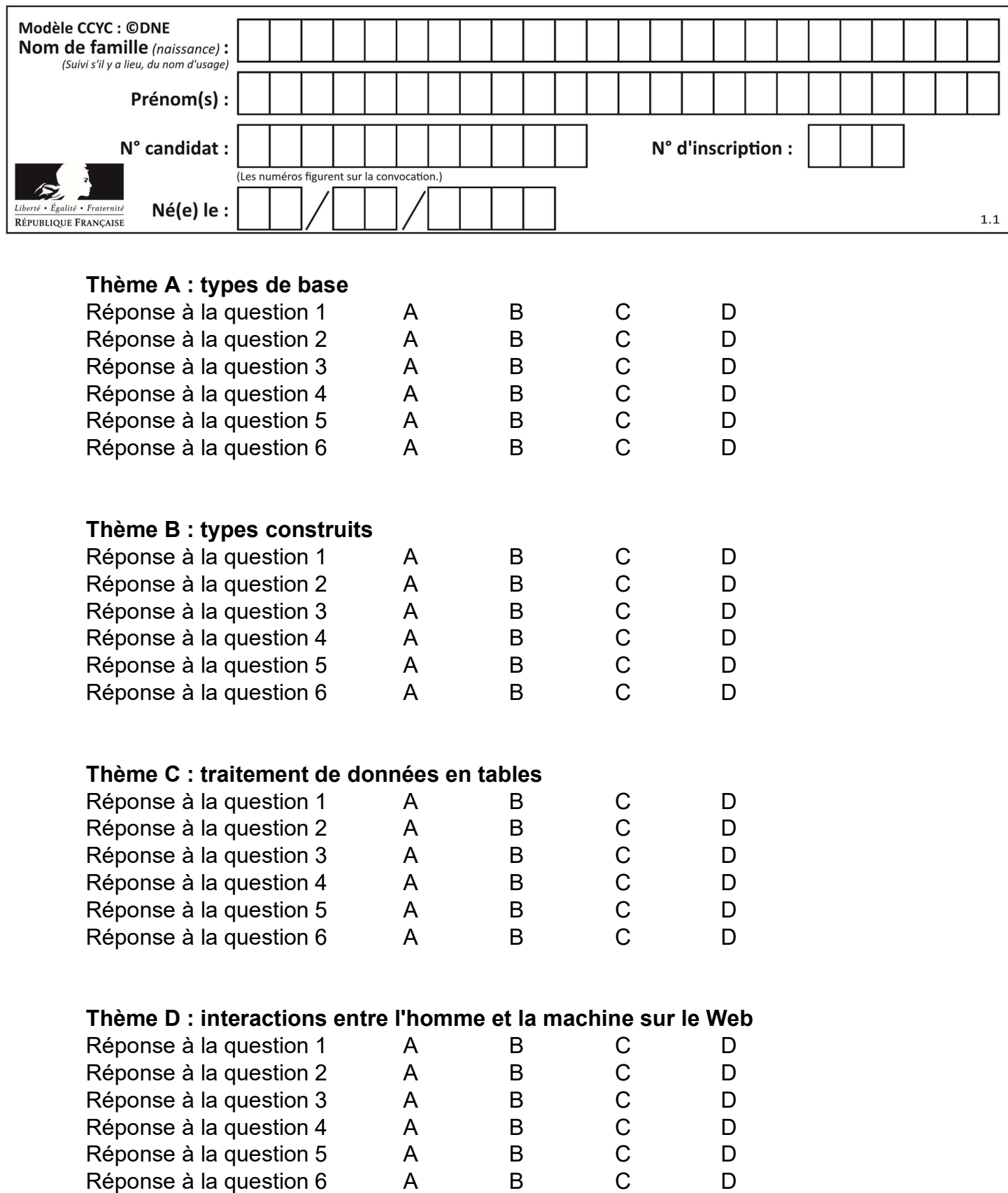

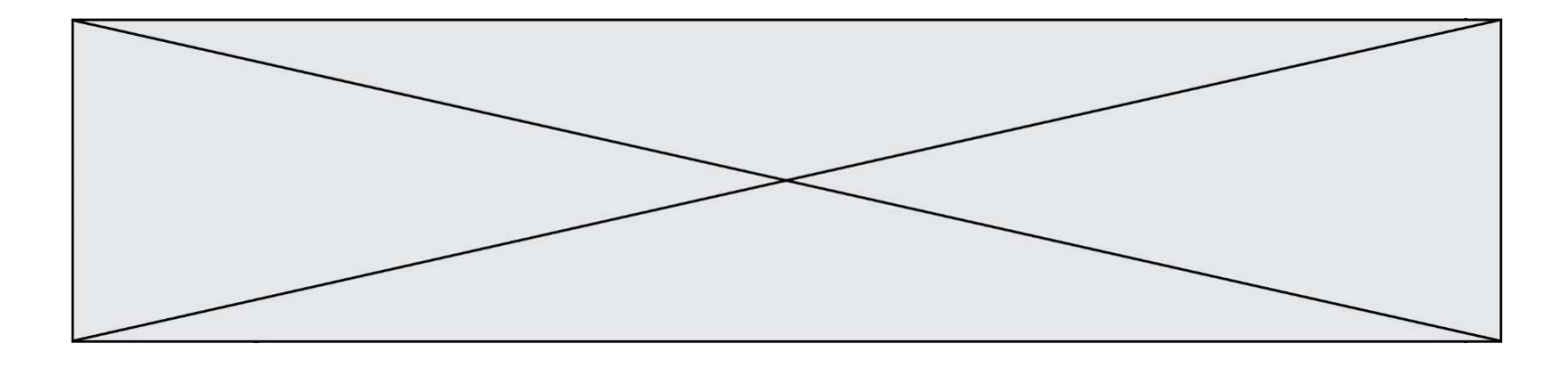

# Thème E : architectures matérielles et systèmes d'exploitation

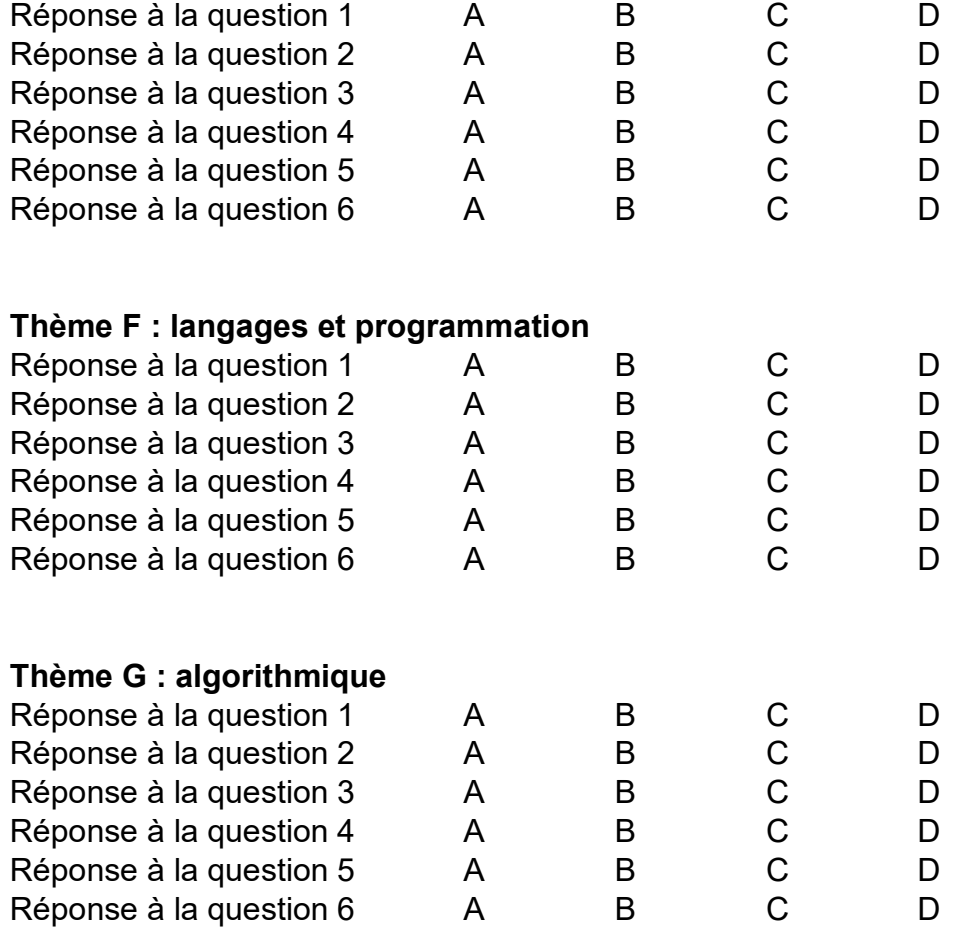

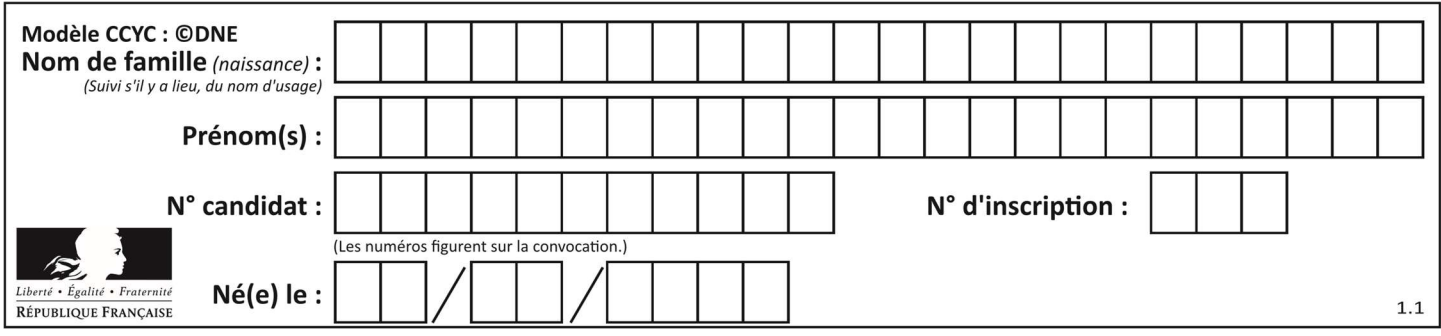

## Thème A : types de base

#### Question A 1

Quel est l'entier codé sur 4 bits en complément à 2 par 1101 ?

#### Réponses

- $A 6$
- $B -3$
- C 13
- D 14

#### Question A 2

Parmi les quatre propositions, quelle est celle qui correspond au résultat de l'addition en écriture binaire 1101 1001 + 11 0110 ?

#### Réponses

- A 1000 1111 B 10 0000 1111
- C 1 0000 1111
- D 1 1000 0111

#### Question A 3

On considère une formule booléenne form des variables booléennes a et b dont voici la table de vérité.

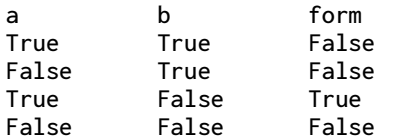

Quelle est cette formule booléenne form ?

#### Réponses

- A a and b
- B a or b
- $C$  a and  $not(b)$
- D not(a) or b

#### Question A 4

Soit n l'entier positif dont l'écriture binaire est 10001. Quelle est l'écriture binaire de l'entier 2n ? Réponses

- A 20002
- B 100010
- C 010001
- D 1000110001

#### Question A 5

Dans quel système de numération 3F5 représente-t-il un nombre entier ?

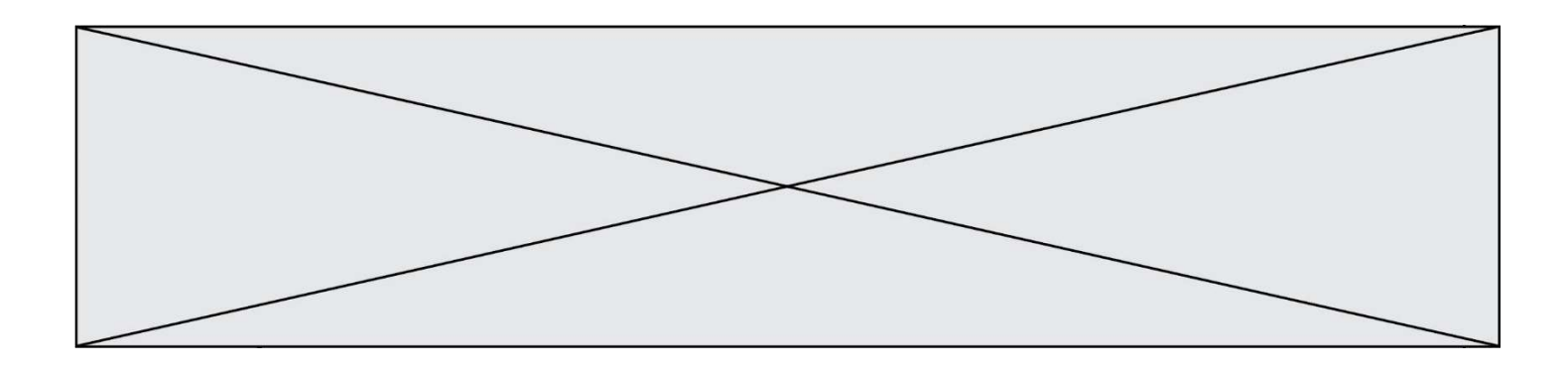

#### Réponses

- A binaire (base 2)
- B octal (base 8)
- C décimal (base 10)
- D hexadécimal (base 16)

#### Question A 6

Pour quelles valeurs booléennes des variables a, b et c l'expression (a or b) and (not c) a-t-elle pour valeur True ?

- A  $a = True$   $b = False$   $c = True$ B  $a = True$   $b = False$   $c = False$ C  $a = False b = False c = True$
- D  $a = False b = True c = True$

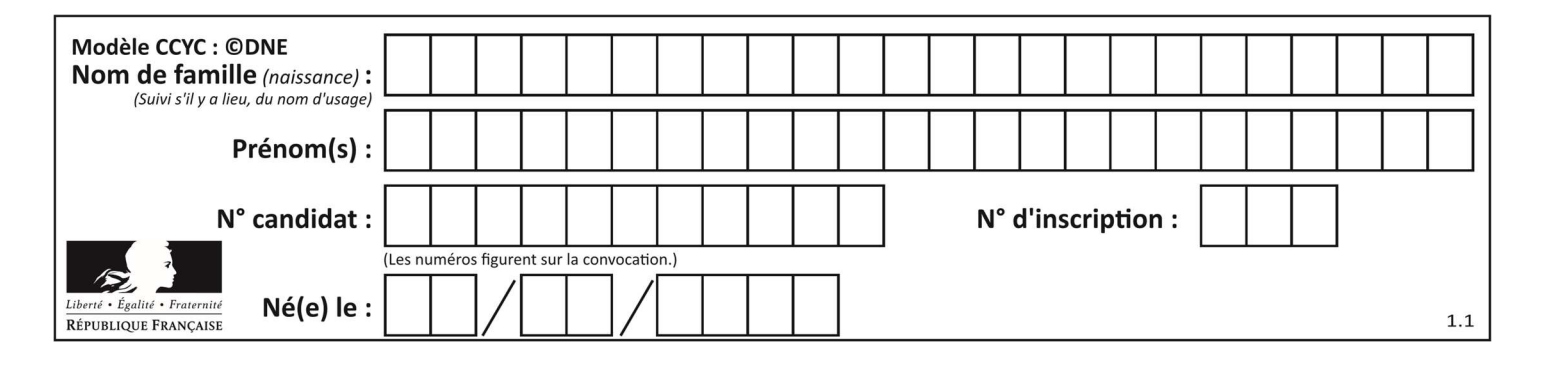

## Thème B : types construits

#### Question B 1

Après l'affectation suivante :

alphabet = [ 'A', 'B', 'C', 'D', 'E', 'F', 'G', 'H', 'I', 'J', 'K', 'L', 'M', 'N', 'O', 'P', 'Q', 'R', 'S', 'T', 'U', 'V', 'W', 'X', 'Y', 'Z' ]

Quelle est l'expression qui permet d'accéder à la lettre E ?

#### Réponses

A alphabet.E

- B alphabet['E']
- C alphabet[4]
- D alphabet[5]

#### Question B 2

On définit L = [[1,2,3,4,5],[6,7,8,9,10],[11,12,13,14,15]].Quelle est la valeur de L[0][2] ?

#### Réponses

- A 2
- B 3

C 11

D 12

Question B 3

Quel est le résultat de l'évaluation de l'expression Python suivante ?

 $\lceil n * n$  for n in range(10) ]

#### Réponses

A [0, 1, 4, 9, 16, 25, 36, 49, 64, 81] B [0, 1, 4, 9, 16, 25, 36, 49, 64, 81, 100] C [0, 2, 4, 8, 16, 32, 64, 128, 256, 512] D [0, 2, 4, 8, 16, 32, 64, 128, 256, 512, 1024]

#### Question B 4

Si la variable note est définie par note = ["do","ré","mi","fa","sol","la","si"] alors : Réponses

```
A l'index de "sol" est 5
```
- B l'index de note est 0
- C l'index de "si" est 7
- D l'index de "mi" est 2

## Question B 5

Considérons le tableau suivant :

tableau =  $[$   $[i+2*j$  for j in range(4)] for i in range(4)]

Quelle est la valeur de l'expression tableau[1] ?

## Réponses

A [0,1,2,3] B [1,2,3,4]

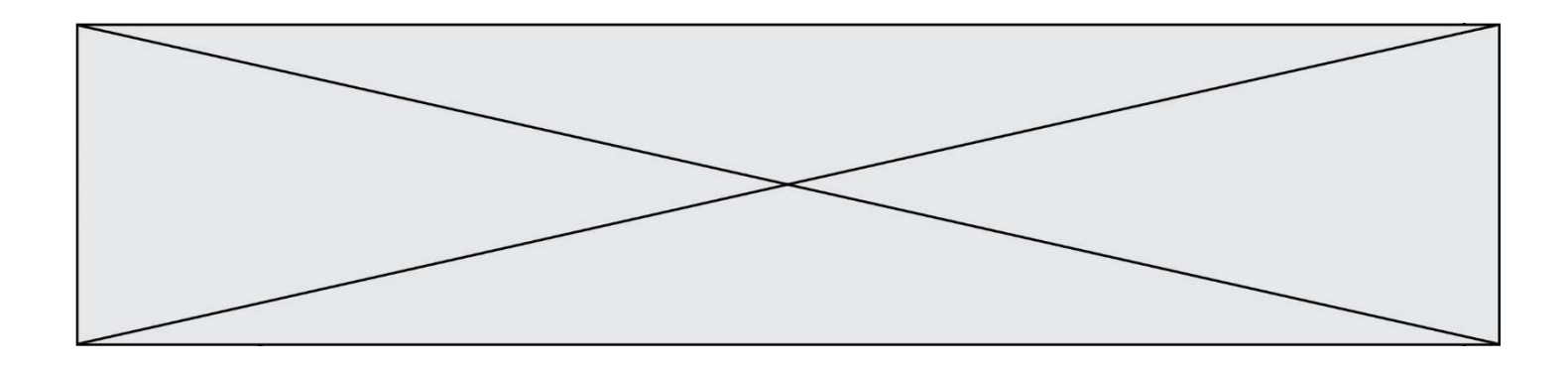

 $C [0, 2, 4, 6]$ 

D [1,3,5,7]

## Question B 6

On considère le code suivant :

t = [0, 3, 5, 7, 9] t[9] = 3 + t[5]

Que vaut t à la fin de son exécution ?

- A [0, 3, 5, 7, 9]
- B [0, 3, 5, 7, 9, 3]
- C [0, 3, 5, 7, 9, 8]
- D l'exécution déclenche une erreur

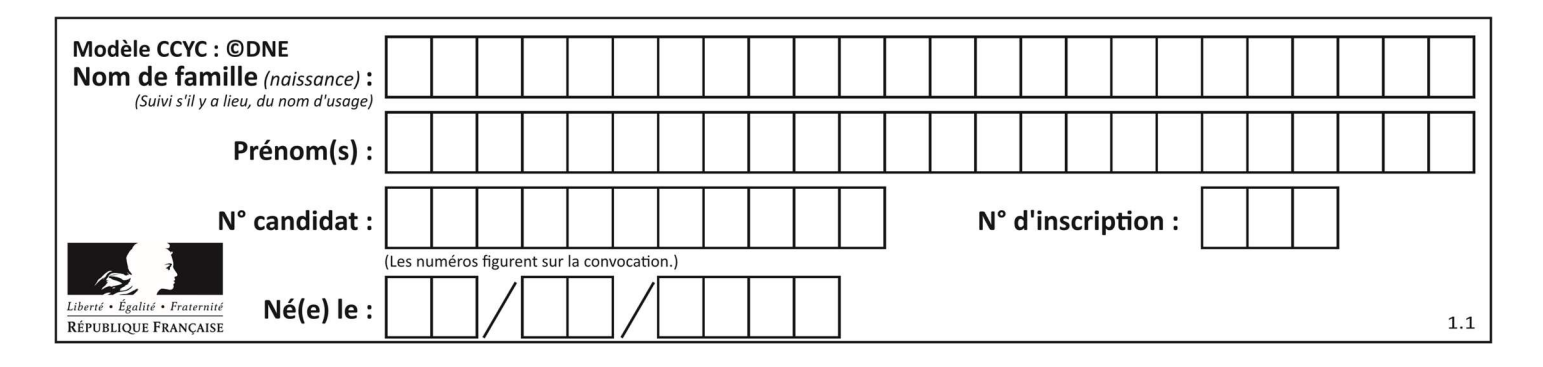

## Thème C : traitement de données en tables

#### Question C 1

On a défini :

mendeleiev = [ ['H','.','.','.','.','.','.','He'], ['Li','Be','B','C','N','O','Fl','Ne'], ['Na','Mg','Al','Si','P','S','Cl','Ar']]

Une erreur s'est glissée dans le tableau, car le symbole du Fluor est F et non Fl. Quelle instruction permet de rectifier ce tableau ?

#### Réponses

- A mendeleiev.append('F')
- B mendeleiev[1][6] =  $'F'$
- C mendeleiev $[6]$ [1] = 'F'
- D mendeleiev[-1][-1] =  $'F'$

```
Question C 2
```
Qu'est-ce que le format de fichier CSV ?

#### Réponses

- A un format de fichier mis au point par Microsoft pour Excel
- B un format de fichier pour décrire une base de données
- C un format de fichier où les données sont séparées par un caractère tel qu'une virgule
- D un format de fichier décrivant une page Web

#### Question C 3

Laquelle de ces listes de chaînes de caractères est triée en ordre croissant ? Réponses

```
A ['Chat', 'Chien', 'Cheval', 'Cochon']
B ['Chat', 'Cheval', 'Chien', 'Cochon']
C ['Chien', 'Cheval', 'Cochon', 'Chat'] 
D ['Cochon', 'Chien', 'Cheval', 'Chat']
```
#### Question C 4

Par quoi faut-il remplacer les pointillés dans le script suivant :

```
relevé = [ {'matière':'EPS','moyenne':11}, {'matière':'Sciences','moyenne':6}, 
 {'matière':'LV1','moyenne':14}, {'matière':'Histoire','moyenne':9}, 
 {'matière':'LV2','moyenne':15} ] 
a = \ldots \ldotsb = \ldots \ldotsfor i in relevé : 
      if i[a] > 10: 
          print(i[b])
```
pour qu'il affiche

EPS LV1 LV2

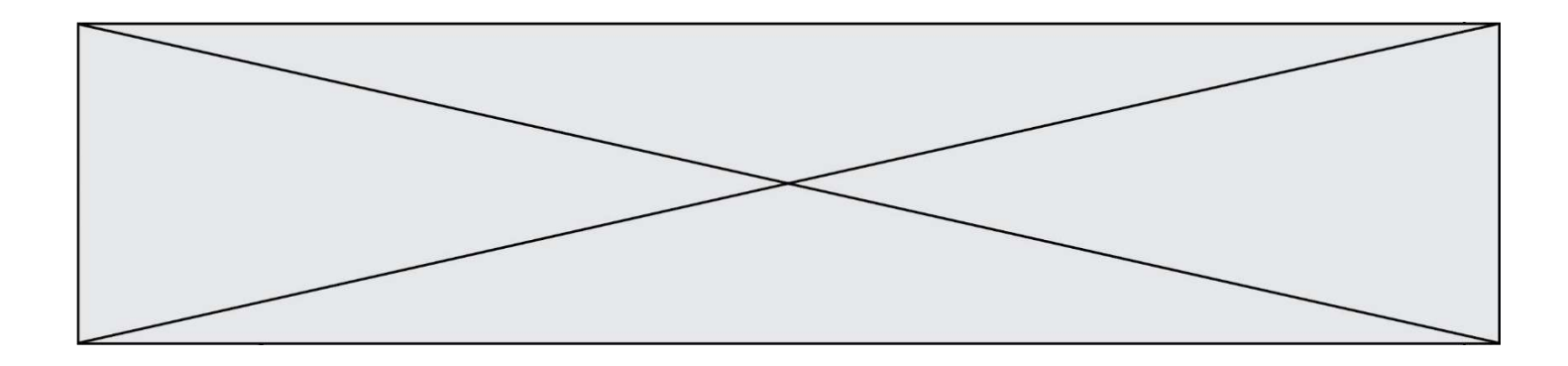

- A a = 'moyenne' b = 'matière' B a = 'matière b = 'moyenne'  $C$  a = 0
- $b = 1$
- $D$  a = 1
- $b = 0$

## Question C 5

On définit ainsi une liste t :

```
t = [ {'id':1, 'age':23, 'sejour':'PEKIN'}, 
 {'id':2, 'age':27, 'sejour':'ISTANBUL'}, 
 {'id':3, 'age':53, 'sejour':'LONDRES'}, 
 {'id':4, 'age':41, 'sejour':'ISTANBUL'}, 
 {'id':5, 'age':62, 'sejour':'RIO'}, 
      {'id':6, 'age':28, 'sejour':'ALGER'}]
```
Quelle affirmation est correcte ?

- Réponses
- A t est une liste de listes
- B t est une liste de dictionnaires
- C t est un dictionnaire de listes
- D t est une liste de tuples

### Question C 6

Quelle expression Python permet d'accéder au numéro de téléphone de Tournesol, sachant que le répertoire a été défini par l'affectation suivante :

```
repertoire = [ {'nom': 'Dupont', 'tel': '5234'}, 
               {'nom': 'Tournesol', 'tel': '5248'}, {'nom': 'Dupond', 'tel': '3452'}]
```
- A repertoire['Tournesol']
- B repertoire['tel'][1]
- C repertoire[1]['tel']
- D repertoire['Tournesol'][tel]

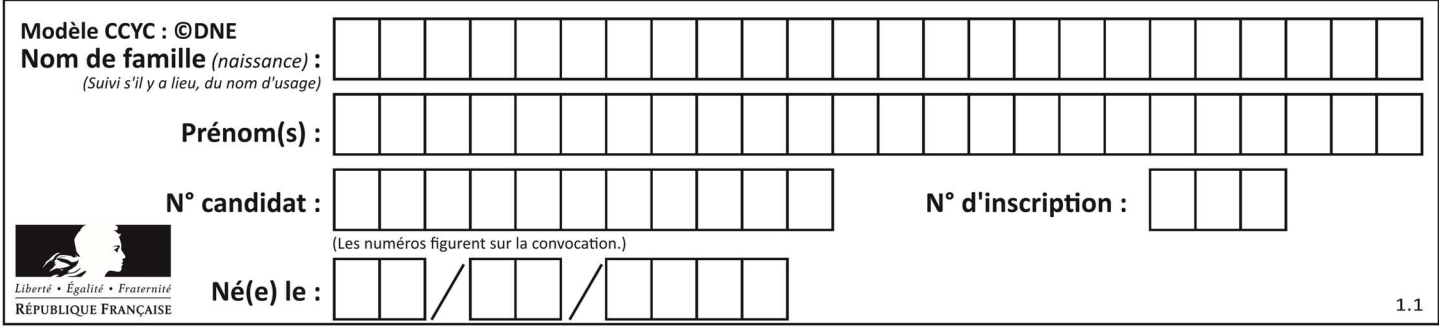

## Thème D : interactions entre l'homme et la machine sur le Web

#### Question D 1

On considère cet extrait de fichier HTML représentant les onglets d'une barre de navigation :

```
<ul id="tab-nav"> 
 <li><a href="onglet1.html" class="tab-nav-active">Onglet 1</a></li> 
 <li><a href="onglet2.html">Onglet 2</a></li> 
     <li><a href="onglet3.html">Onglet 3</a></li> 
\langle/ul>
```
Quel code CSS permet de mettre en bleu la couleur de fond des onglets et uniquement eux ? Réponses

```
A tab-nav a { background-color : blue; }
B tab-nav, a { background-color : blue; }
C #tab-nav a { background-color : blue; }
D #tab-nav, a { background-color : blue; }
```
## Question D 2

Parmi les couples de balises suivants, lequel permet de créer un formulaire ?

#### Réponses

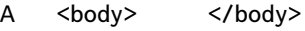

```
B <html> </html>
```

```
C <div> </div>
```
D <form> </form>

#### Question D 3

Lors de la consultation d'une page HTML, contenant un bouton dans lequel on ajoute l'attribut suivant, que se passe-t-il quand on clique sur ce bouton ?

<button onclick="this.style.color='red'">

#### Réponses

- A le pointeur de souris devient rouge lorsqu'il arrive sur le bouton
- B le texte du bouton devient rouge
- C le texte du bouton est remplacé par le mot "red"
- D le texte de la page passe en rouge

#### Question D 4

Dans un formulaire sur un page web, pour transmettre des données sécurisées comme un mot de passe ou un numéro de carte bancaire, il vaut mieux utiliser la méthode :

#### Réponses

- A HEAD
- B GET
- C HTTPS
- D POST

#### Question D 5

Dans le code HTML les délimiteurs tels que <body> et </body> s'appellent ?

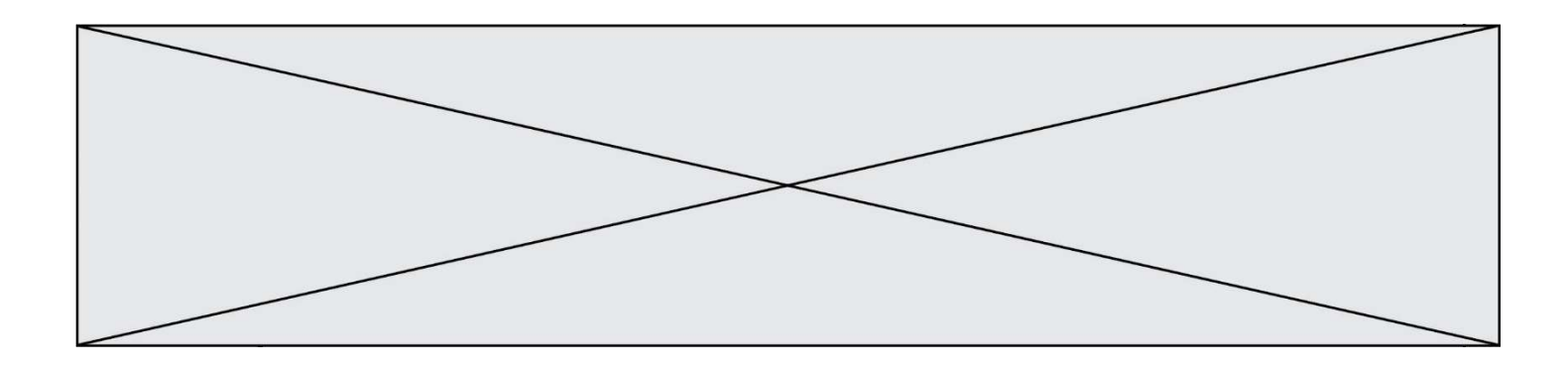

#### Réponses

- A des bornes
- B des balises
- C des paragraphes
- D des liens

## Question D 6

Un fichier HTML contient la ligne suivante.

<p>Coucou ! Ca va?</p>

Quelle commande CSS écrire pour que le texte apparaisse en rose sur fond jaune ? Réponses

- A p { couleur: rose ; fond: jaune;}
- $B \le p > \{ color = pink background-color = yellow\}$
- C  $\langle p \rangle$  { color = pink ; background-color: yellow}  $\langle p \rangle$
- D p { color: pink ; background-color: yellow ;}

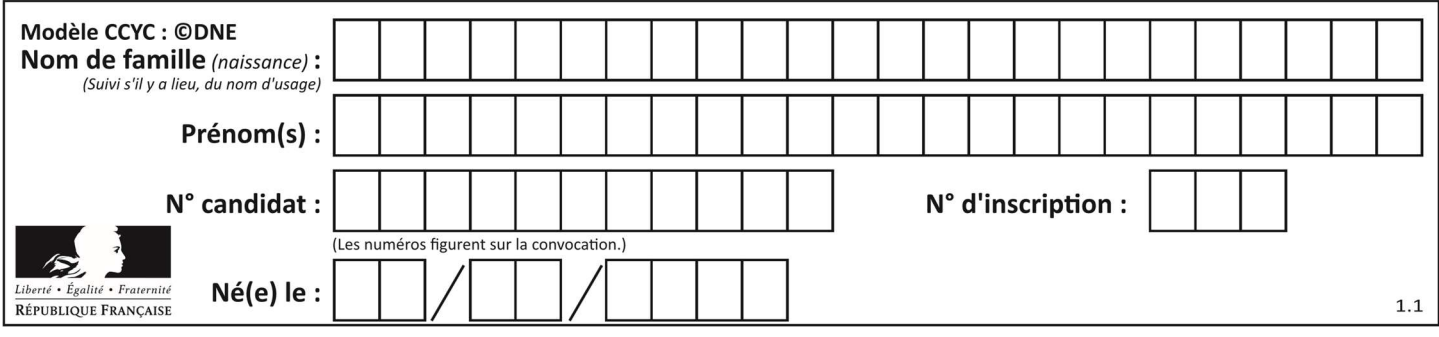

## Thème E : architectures matérielles et systèmes d'exploitation

### Question E 1

Dans un shell sous Linux, Alice utilise la commande pwd. Cette commande :

## Réponses

- A liste les fichiers du répertoire courant
- B liste les répertoires du répertoire courant
- C affiche le chemin du répertoire courant
- D affiche les permissions relatives au répertoire courant

#### Question E 2

Quel matériel permet d'interconnecter des ordinateurs entre eux :

#### Réponses

- A un routeur
- B un commutateur (ou switch)
- C un interconnecteur
- D un serveur

#### Question E 3

Parmi les affirmations suivantes, laquelle est vraie ?

Réponses

- A la mémoire RAM est une mémoire accessible en lecture seulement
- B la mémoire RAM est une mémoire accessible en écriture seulement
- C la mémoire RAM est une mémoire accessible en lecture et en écriture
- D la mémoire RAM permet de stocker des données après extinction de la machine

#### Question E 4

Quel est l'effet de la commande shell suivante ?

cp NSI\_ex1\_Franck.txt NSI\_ex1\_Marie.txt

#### Réponses

- A Le fichier NSI\_ex1\_Franck.txt est copié sous le nom NSI\_ex1\_Marie.txt
- B Le fichier NSI\_ex1\_Franck.txt est renommé sous le nom NSI\_ex1\_Marie.txt
- C Le fichier NSI\_ex1\_Marie.txt est copié sous le nom NSI\_ex1\_Franck.txt
- D Le fichier NSI\_ex1\_Marie.txt est renommé sous le nom NSI\_ex1\_Franck.txt

#### Question E 5

On réalise une petite station météo. Quel composant est un capteur ?

- A l'afficheur LCD
- B l'écran de l'ordinateur
- C la LED
- D le thermomètre

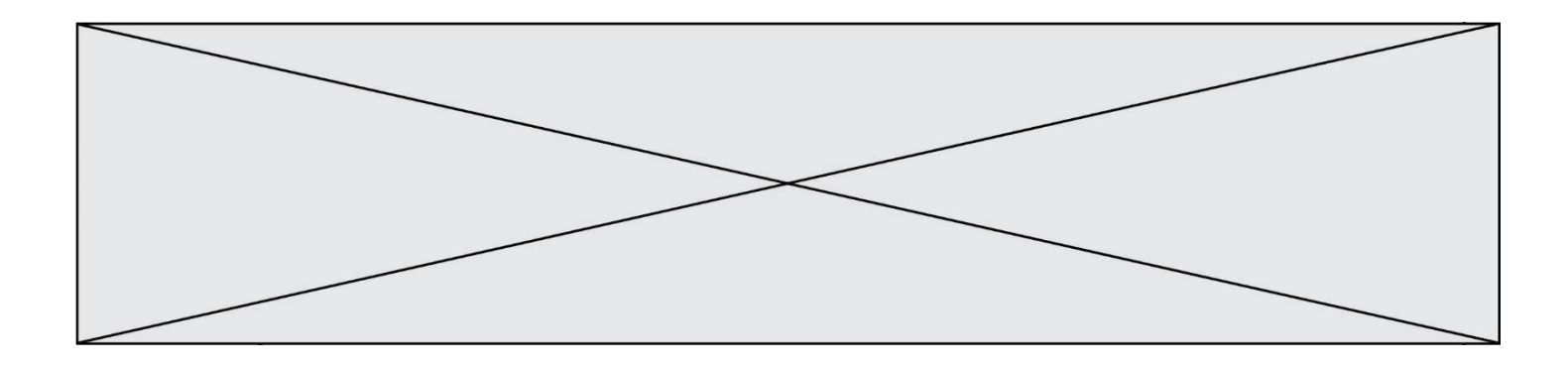

## Question E 6

Parmi les commandes suivantes, laquelle permet à n'importe quel utilisateur d'exécuter le fichier appelé jeu ?

- A chmod u+x jeu
- B chmod u+rwx jeu<br>C chmod a+x jeu
- C chmod a+x jeu
- D chmod a-x jeu

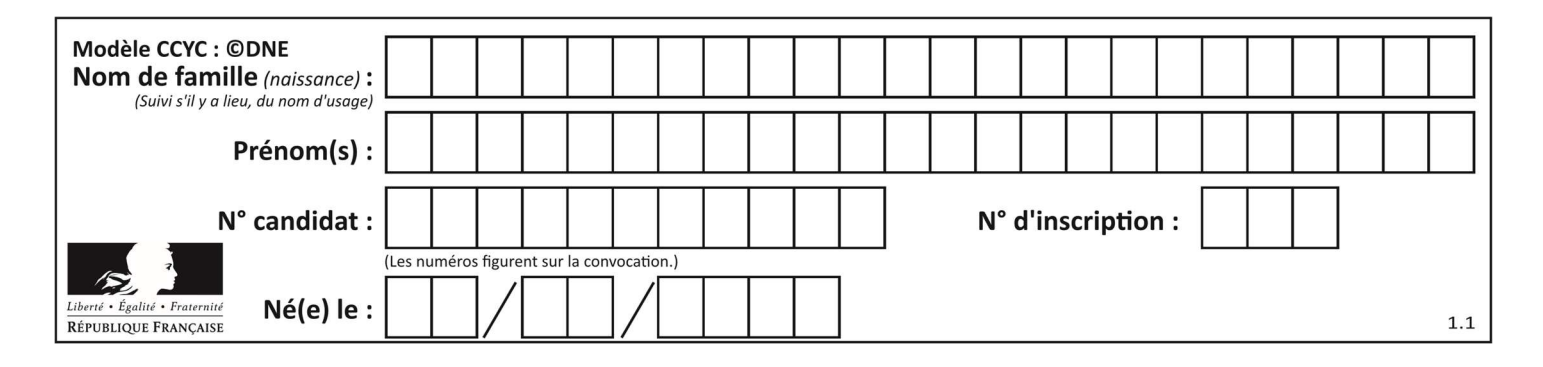

## Thème F : langages et programmation

## Question F 1

Quelle est la valeur de la variable n à la fin de l'exécution du script ci-dessous ?

```
n = 1while n != 20: 
  n = n + 2
```
#### Réponses

- A 1
- B 20
- C 22
- D le programme ne termine pas, la boucle tourne indéfiniment

#### Question F 2

Ce programme ne renvoie pas toujours ses trois arguments dans l'ordre croissant. Parmi les tests suivants, lequel va permettre de détecter l'erreur ?

```
def ranger(a, b, c): 
   if a > b :
      a, b = b, a 
   if b > c:
      b, c = c, b
    return a, b, c
```
#### Réponses

- A ranger(1,2,3) B ranger(3,4,1) C ranger(1,3,2)
- D ranger $(4, 2, 3)$

#### Question F 3

On considère l'instruction suivante :

resultat =  $[0] * 7$ 

Que contient la variable resultat après son exécution ?

## Réponses

```
A 0
B [0]
C [[0], [0], [0], [0], [0], [0], [0]]
D [0, 0, 0, 0, 0, 0, 0]
```
#### Question F 4

La documentation de la fonction floor de la bibliothèque math est :

```
floor(x) 
Return the floor of x as an Integral. This is the largest integer \leq x.
```
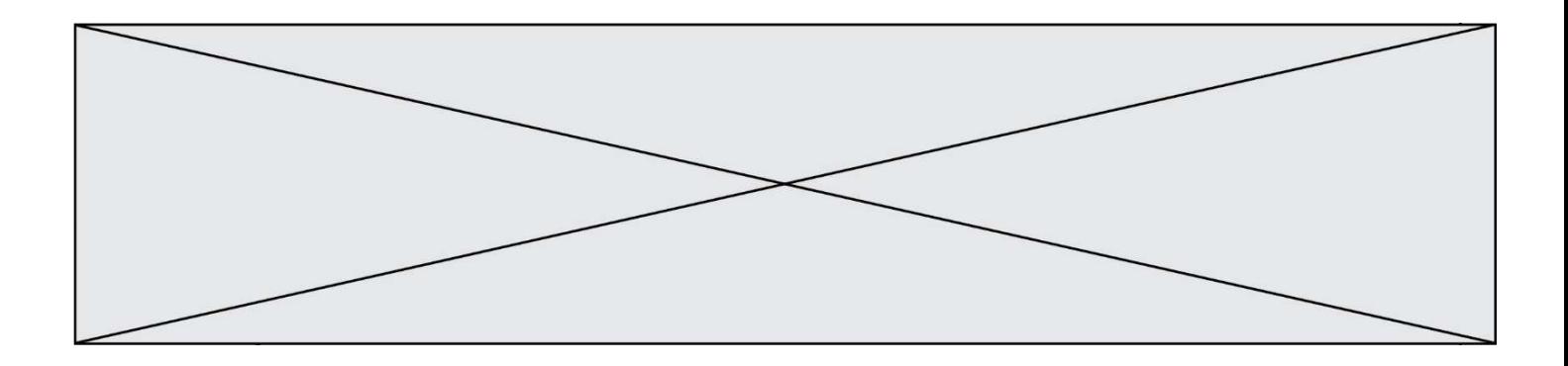

Que vaut floor(-2.2) ?

- Réponses
- $A 2$
- $B 3$
- C on obtient une erreur, car –2.2 n'est pas un entier
- D 2.2

## Question F 5

On a écrit une fonction qui prend en paramètre une liste non vide et qui renvoie son plus grand élément. Combien de tests faudrait-il écrire pour garantir que la fonction donne un résultat correct pour toute liste ?

## Réponses

- A deux tests : pour une liste à un élément et pour une liste à deux éléments ou plus
- B deux tests : pour le cas où le plus grand élément est en début de liste, et pour le cas où le plus grand élément n'est pas en début de liste
- C trois tests : pour une liste vide, pour une liste à un élément, et pour une liste à deux éléments ou plus
- D il faudrait écrire une infinité de tests : on ne peut pas prouver que cette fonction est correcte, simplement en la testant

## Question F 6

On considère le code suivant :

```
def puiss(y,x): 
    res = 1for i in range(x):
         res = res*y
     return res
```
Quelles sont les préconditions sur les arguments ?

- A les arguments doivent être obligatoirement de type entier non nul
- B les arguments peuvent être de type entier ou flottant
- C le type des arguments n'a pas d'importance
- D il n'y a pas de préconditions dans ce cas

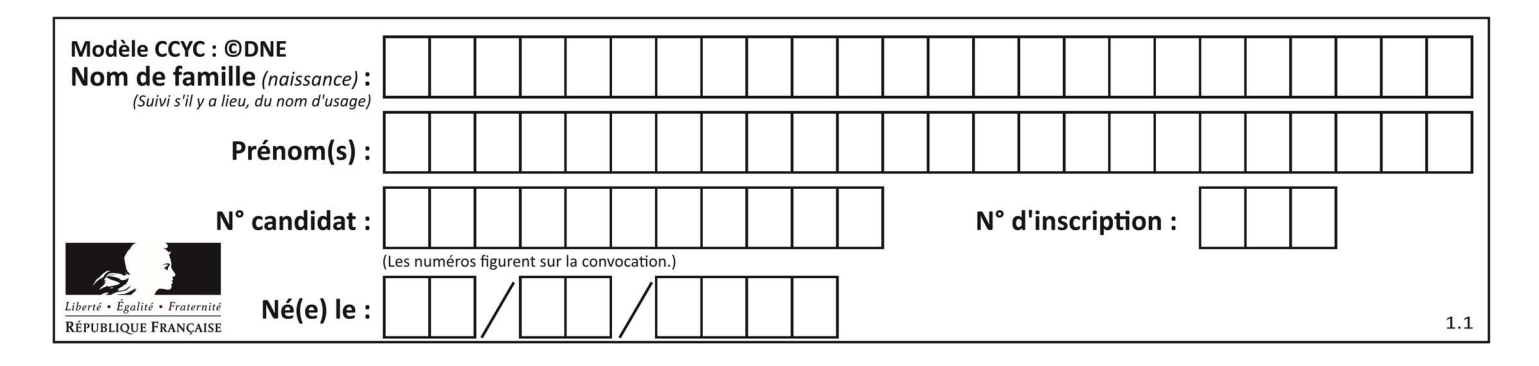

## Thème G : algorithmique

### Question G 1

Pour trier par sélection une liste de 2500 entiers, le nombre de comparaisons nécessaires à l'algorithme est de l'ordre de :

#### Réponses

- A  $\sqrt{2500}$
- B 2500
- $C = 2500^2$
- D  $2^{2500}$

## Question G 2

Qu'affiche le programme suivant :

```
a = 3b = 4if a > b and a == 3:
     print('vert') 
if a > b and b == 4:
     print('rouge') 
if a = 4 or b > a:
     print('bleu') 
if a == 3 or a < b:
     print('jaune')
```
#### Réponses

A vert rouge

- B bleu jaune
- C bleu

```
D vert 
    Jaune
```
#### Question G 3

Un algorithme de recherche dichotomique dans une liste triée de taille  $n$  nécessite, dans le pire des cas, exactement  $k$  comparaisons.

Combien cet algorithme va-t-il utiliser, dans le pire des cas, de comparaisons sur une liste de taille  $2n$  ?

#### Réponses

- $A \t k$
- $B$   $k+1$
- $C$   $2k$
- $D \t 2k + 1$

## Question G 4

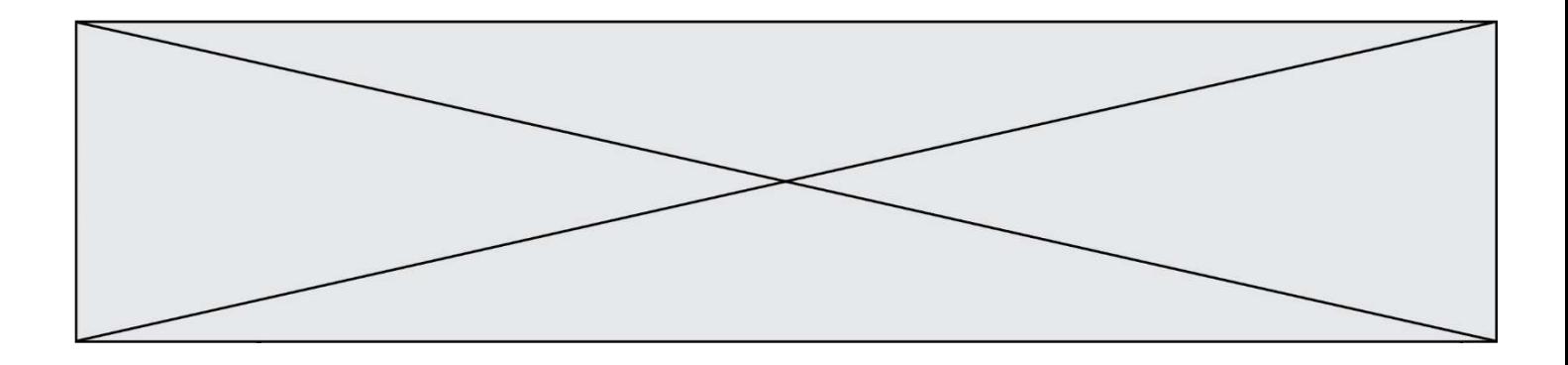

Avec un algorithme de recherche par dichotomie, combien d'étapes sont nécessaires pour déterminer que 35 est présent dans le tableau [1, 7, 12, 16, 18, 20, 24, 28, 35, 43, 69] ?

## Réponses

- A 1 étape
- B 2 étapes
- C 9 étapes
- D 11 étapes

## Question G 5

Quel code parmi les quatre proposés ci-dessous s'exécute-t-il en un temps linéaire en  $n$  (c'est-à-dire avec un temps d'exécution majoré par  $A \times n + B$  où  $A$  et  $B$  sont deux constantes) ?

```
Réponses 
A for i in range(n//2): 
       for j in range(i+1,n):
           print('hello')
```

```
B for i in range(n): 
        print('hello')
```
- C  $L = [i+j for i in range(n) for j in range(n)]$  for x in L: print('hello')
- D for i in range(n//2): for j in range(n//2): print('hello')

## Question G 6

On considère la fonction suivante :

```
def f(T,i):
    indice = i 
   m = T[i]for k in range(i+1, len(T)):
      if T[k] < m:
          indice = k 
         m = T[k] return indice
```
Quelle est la valeur de f([ 7, 3, 1, 8, 19, 9, 3, 5 ], 0) ? Réponses A 1

- B 2
- C 3
- D 4